**УТВЕРЖДЕНО** приказом генерального директора АНО СПО «Колледж ВУиТ» И.А. Поленовой от 22 мая 2023 г. №82

## РАБОЧАЯ ПРОГРАММА ПРОФЕССИОНАЛЬНОГО МОДУЛЯ

#### **ПМ.2 Проектирование управляющих программ компьютерных систем и комплексов**

профессионального учебного цикла

основной профессиональной образовательной программы

по специальности

09.02.01 Компьютерные системы и комплексы

квалификация выпускника – специалист по компьютерным системам

Тольятти 2023

ОДОБРЕНА Педагогическим Советом Протокол № 5 от «22» мая 2023г.

Составитель: Мигунова Елена Григорьевна, заведующая отделением «Сервиса и информационных технологий» АНО СПО «Колледж ВУиТ».

Рабочая программа профессионального модуля разработана на основе Федерального государственного образовательного стандарта среднего профессионального образования по специальности **09.02.01 Компьютерные системы и комплексы**, утвержденного Приказом Минпросвещения России от 25 мая 2022г. № 362

## **СОДЕРЖАНИЕ**

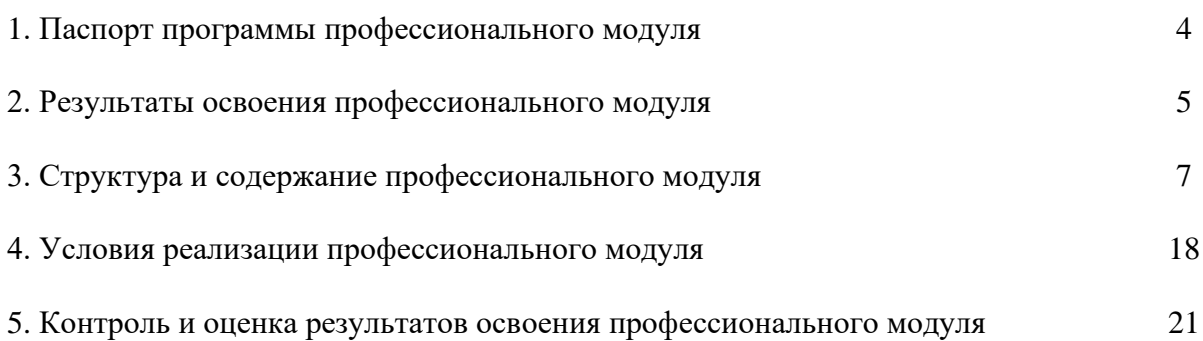

#### **1. ПАСПОРТ ПРОГРАММЫ ПРОФЕССИОНАЛЬНОГО МОДУЛЯ ПРОЕКТИРОВАНИЕ УПРАВЛЯЮЩИХ ПРОГРАММ КОМПЬЮТЕРНЫХ СИСТЕМ И КОМПЛЕКСОВ**

#### **1.1. Область применения рабочей программы**

Рабочая программа профессионального модуля (далее программа ПМ) – является частью основной профессиональной образовательной программы АНО СПО «Колледж ВУиТ» по специальности СПО 09.02.01 Компьютерные системы и комплексы базового уровня подготовки, разработанной в соответствии с ФГОС СПО.

Программа профессионального модуля может быть использована в дополнительном профессиональном образовании и профессиональной подготовке работников в данной области при наличии среднего общего образования. Опыт работы не требуется.

Рабочая программа составлена для очной формы обучения

#### **1.2. Цели и задачи профессионального модуля – требования к результатам освоения профессионального модуля.**

С целью овладения указанным видом профессиональной деятельности и соответствующими профессиональными компетенциями обучающийся в ходе освоения профессионального модуля должен:

#### **иметь практический опыт:**

- составления формализованных описаний решений, поставленных задач в соответствии с требованиями технического задания или других принятых в организации нормативных документов;

- разработки алгоритмов решения, поставленных задач в соответствии с требованиями технического задания или других принятых в организации нормативных документов;

- оценки и согласования сроков выполнения поставленных задач;

- создания программного кода в соответствии с техническим заданием (готовыми спецификациями);

- оптимизации программного кода с использованием специализированных программных средств;

- приведения наименований переменных, функций, классов, структур данных и файлов в соответствие с установленными в организации требованиями;

структурирования и форматирования исходного программного кода в соответствии с установленными в организации требованиями;

- комментирования и разметки программного кода в соответствии с установленными в организации требованиями;

- анализа и проверки исходного программного кода;

- отладки программного кода на уровне программных модулей;

- подготовки тестовых наборов данных в соответствии с выбранной методикой;

- регистрации изменений исходного текста программного кода в системе контроля версий;

- слияния, разделения и сравнения исходных текстов программного кода;

- сохранения сделанных изменений программного кода в соответствии с регламентом контроля версий;

- выполнения процедур сборки программных модулей и компонент в программный продукт;

- подключения программного продукта к компонентам внешней среды;

- проверки работоспособности выпусков программного продукта;

- внесения изменений в процедуры сборки модулей и компонент программного обеспечения, развертывания программного обеспечения, миграции и преобразования данных;

- разработки и документирования программных интерфейсов;

- разработки процедур сборки модулей и компонент программного обеспечения;

- разработки процедур развертывания и обновления программного обеспечения;

- разработки процедур миграции и преобразования (конвертации) данных;

- подготовки тестовых сценариев и тестовых наборов данных в соответствии с выбранной методикой;

- тестирования и верификации управляющих программ;

- оформления отчетов о тестировании;

- запуска процедуры установки прикладного программного обеспечения на конечных устройствах пользователей и/или серверном оборудовании;

- контроля процедуры установки прикладного программного обеспечения;

-настройки установленного прикладного программного обеспечения;

- обновления установленного прикладного программного обеспечения.

**уметь:** 

- использовать методы и приемы формализации задач;

- использовать методы и приемы алгоритмизации поставленных задач;

- использовать программные продукты для графического отображения алгоритмов;

- применять стандартные алгоритмы в соответствующих областях;

- применять выбранные языки программирования для написания программного кода;

- использовать выбранную среду программирования и средства системы управления базами данных;

- использовать возможности имеющейся технической и/или программной архитектуры;

- применять нормативные документы, определяющие требования к оформлению программного кода;

- применять инструментарий для создания и актуализации исходных текстов программ.

- выявлять ошибки в программном коде;

- применять методы и приемы отладки программного кода;

- интерпретировать сообщения об ошибках, предупреждения, записи технологических журналов;

- применять современные компиляторы, отладчики и оптимизаторы программного кода;

- документировать произведенные действия, выявленные проблемы и способы их устранения;

- проводить оценку работоспособности программного продукта;

- создавать резервные копии программ и данных, выполнять восстановление, обеспечивать целостность программного продукта и данных;

- использовать выбранную систему контроля версий;

- выполнять действия, соответствующие установленному регламенту используемой системы контроля версий;

- интерпретировать сообщения об ошибках, предупреждения, записи технологических журналов;

- применять современные компиляторы, отладчики и оптимизаторы программного кода;

- документировать произведенные действия, выявленные проблемы и способы их устранения;

- создавать резервные копии программ и данных, выполнять восстановление, обеспечивать целостность программного продукта и данных;

- выполнять процедуры сборки программных модулей и компонент в программный продукт;

- производить настройки параметров программного продукта и осуществлять запуск процедур сборки;

- писать программный код процедур интеграции программных модулей;

- использовать выбранную среду программирования для разработки процедур интеграции программных модулей;

- применять методы и средства сборки модулей и компонент программного обеспечения, разработки процедур для развертывания программного обеспечения, миграции и преобразования данных, создания программных интерфейсов;

- разрабатывать и оформлять контрольные примеры для проверки работоспособности программного обеспечения;

- разрабатывать процедуры генерации тестовых наборов данных с заданными характеристиками;

- подготавливать наборы данных, используемых в процессе проверки работоспособности программного обеспечения;

- выявлять соответствие требований заказчиков к существующим продуктам;

- соблюдать процедуру установки прикладного программного обеспечения в соответствии с требованиями организации-производителя;

- идентифицировать инциденты, возникающие при установке программного обеспечения, и принимать решение по изменению процедуры установки.

**знать:** 

- методы и приемы формализации и алгоритмизации задач;

- языки формализации функциональных спецификаций;

- нотации и программные продукты для графического отображения алгоритмов;

- алгоритмы решения типовых задач, области и способы их применения;

- синтаксис выбранного языка программирования, особенности программирования на этом языке, стандартные библиотеки языка программирования;

- методологии разработки программного обеспечения;

- методологии и технологии проектирования и использования баз данных;

- технологии программирования;

- особенности выбранной среды программирования и системы управления базами данных;

- компоненты программно-технических архитектур, существующие приложения и интерфейсы взаимодействия с ними;

- инструментарий для создания и актуализации исходных текстов программ;

- методы повышения читаемости программного кода;

- системы кодировки символов, форматы хранения исходных текстов программ;

- нормативные документы, определяющие требования к оформлению программного кода;

- методы и приемы отладки программного кода;

- типы и форматы сообщений об ошибках, предупреждений;

- способы использования технологических журналов, форматы и типы записей журналов;

- современные компиляторы, отладчики и оптимизаторы программного кода;

- сообщения о состоянии аппаратных средств;

- методы и средства верификации работоспособности выпусков программных продуктов;

- языки, утилиты и среды программирования, средства пакетного выполнения процедур;

- возможности используемой системы контроля версий и вспомогательных инструментальных программных средств;

- установленный регламент использования системы контроля версий;

- методы и средства сборки и интеграции программных модулей и компонент;

- интерфейсы взаимодействия с внешней средой;

- интерфейсы взаимодействия внутренних модулей системы;

- методы и средства сборки модулей и компонент программного обеспечения;

- интерфейсы взаимодействия с внешней средой;

- интерфейсы взаимодействия внутренних модулей системы;

- методы и средства разработки процедур для развертывания программного обеспечения;

- методы и средства миграции и преобразования данных;

- методы создания и документирования контрольных примеров и тестовых наборов данных;

- правила, алгоритмы и технологии создания тестовых наборов данных;

- требования к структуре и форматам хранения тестовых наборов данных;

- основные понятия в области качества программных продуктов;

- лицензионные требования по настройке устанавливаемого программного обеспечения;

- типовые причины инцидентов, возникающих при установке программного обеспечения;

- основы архитектуры, устройства и функционирования вычислительных систем;

- принципы организации, состав и схемы работы операционных систем;

- стандарты информационного взаимодействия систем

#### **1.3. Количество часов на освоение программы профессионального модуля**

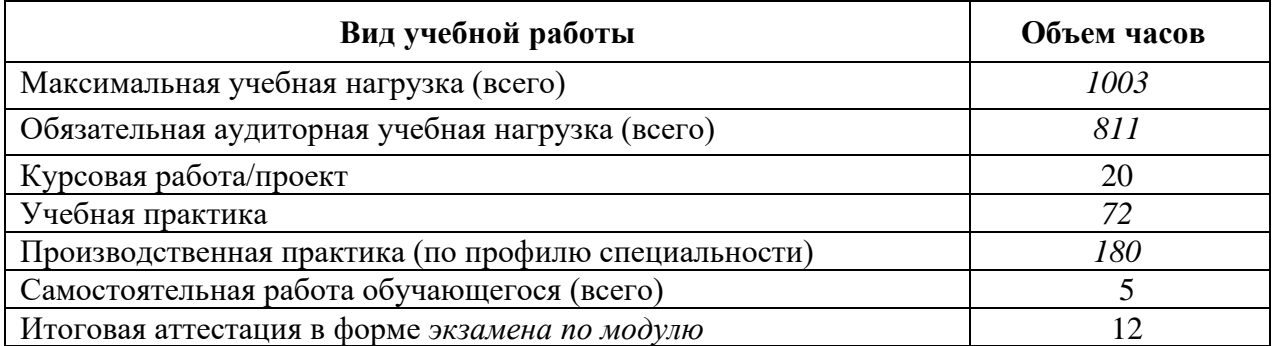

## **2. РЕЗУЛЬТАТЫ ОСВОЕНИЯ ПРОФЕССИОНАЛЬНОГО МОДУЛЯ**

Результатом освоения профессионального модуля является овладение обучающимися видом профессиональной деятельности проектирование управляющих программ компьютерных систем и комплексов, в том числе профессиональными (ПК), указанными в ФГОС по специальности 09.02.01 Компьютерные системы и комплексы:

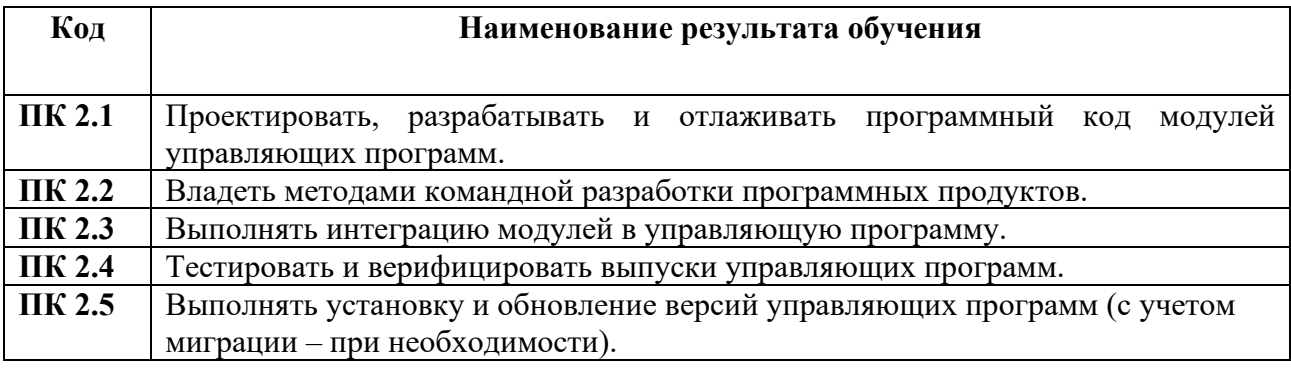

В процессе освоения ПМ студенты должны овладеть общими компетенциями (ОК):

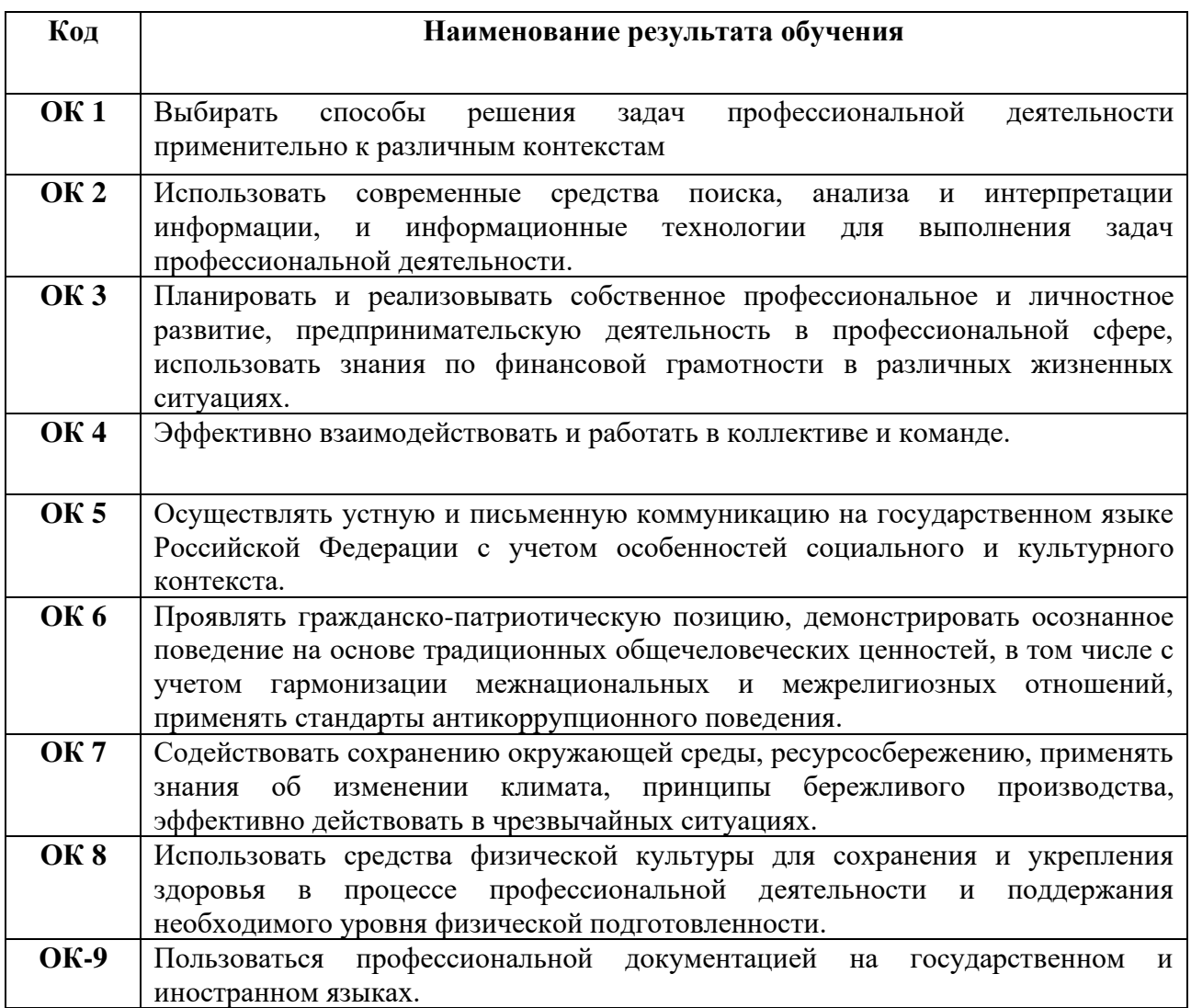

## **3. СТРУКТУРА И СОДЕРЖАНИЕ ПРОФЕССИОНАЛЬНОГО МОДУЛЯ ПМ.02 ПРОЕКТИРОВАНИЕ УПРАВЛЯЮЩИХ ПРОГРАММ КОМПЬЮТЕРНЫХ СИСТЕМ И КОМПЛЕКСОВ 3.1. Тематический план профессионального модуля (ПМ)**

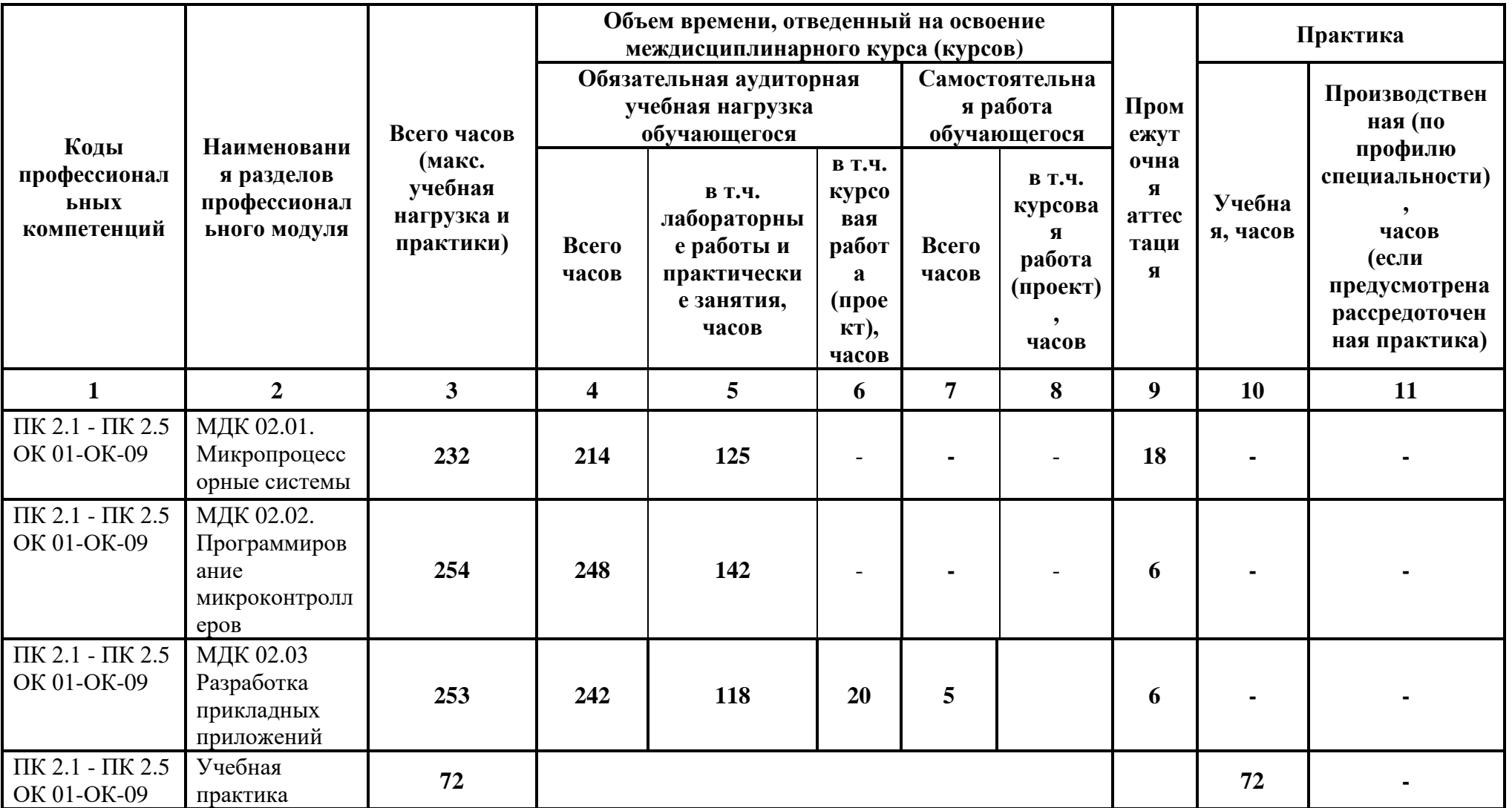

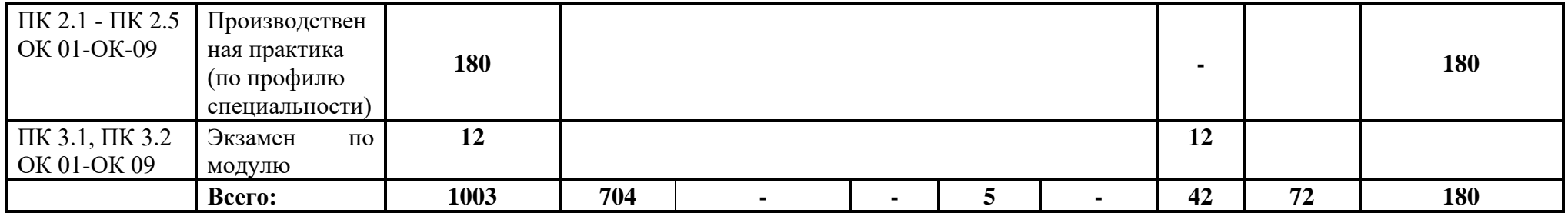

# **3.3. Содержание обучения по профессиональному модулю (ПМ)**

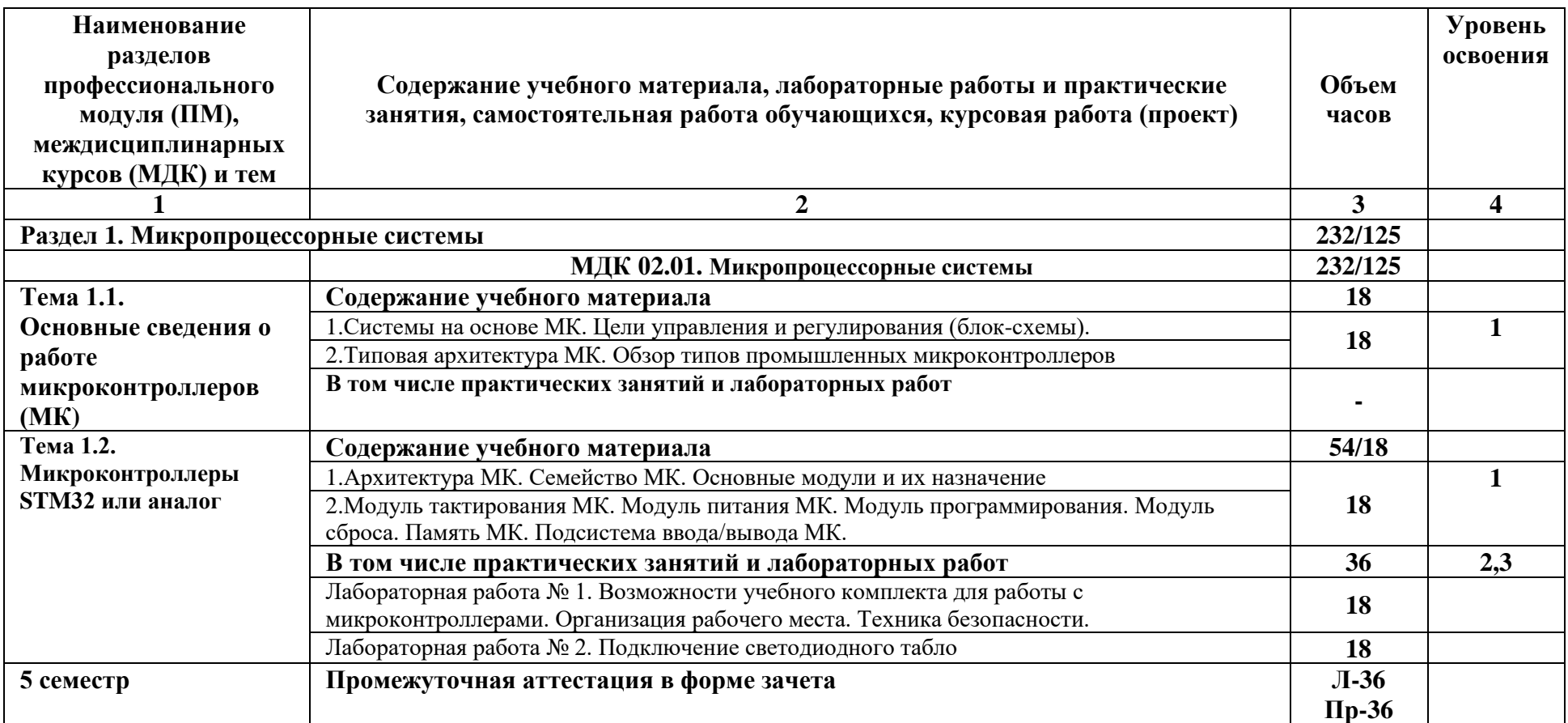

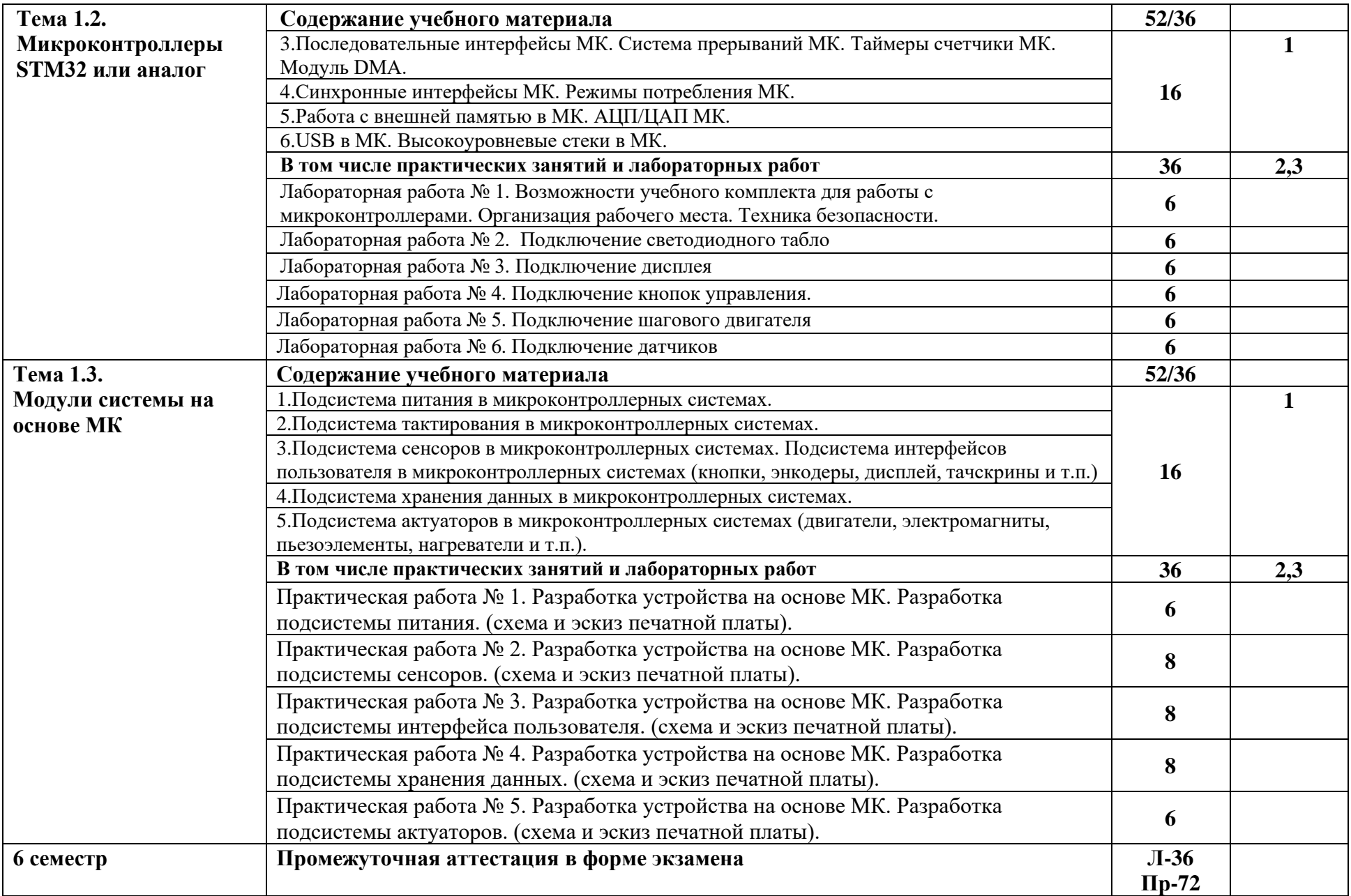

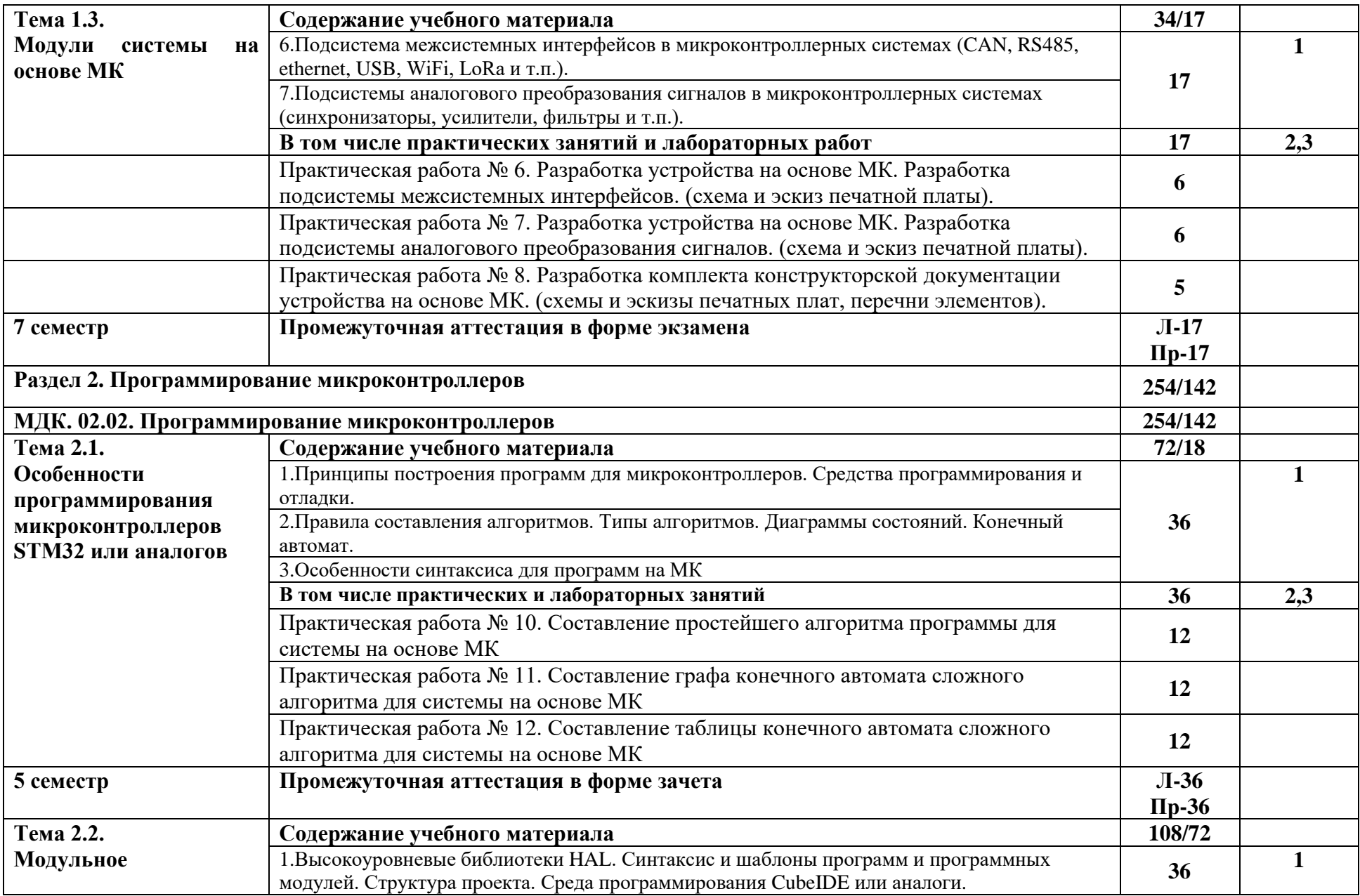

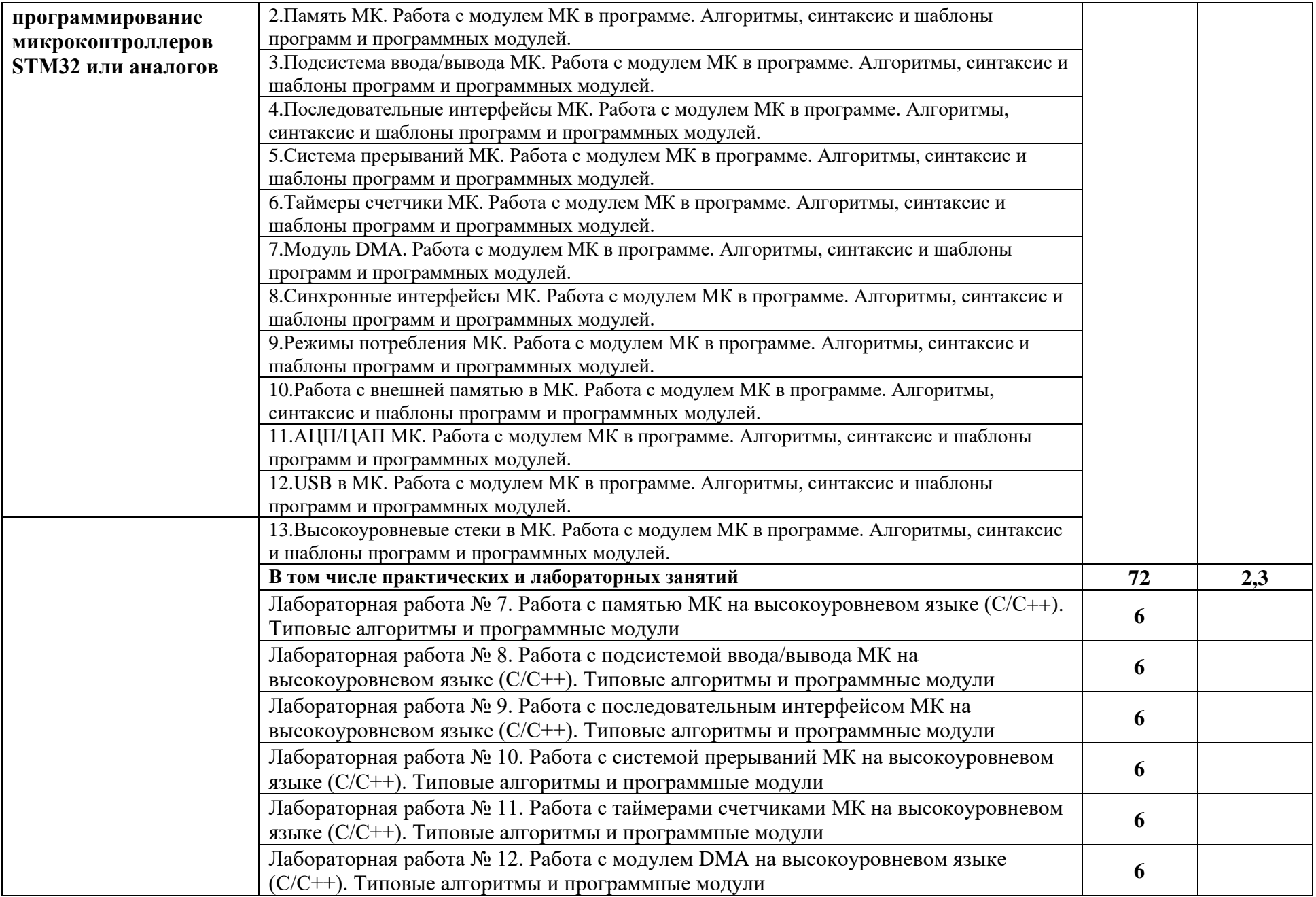

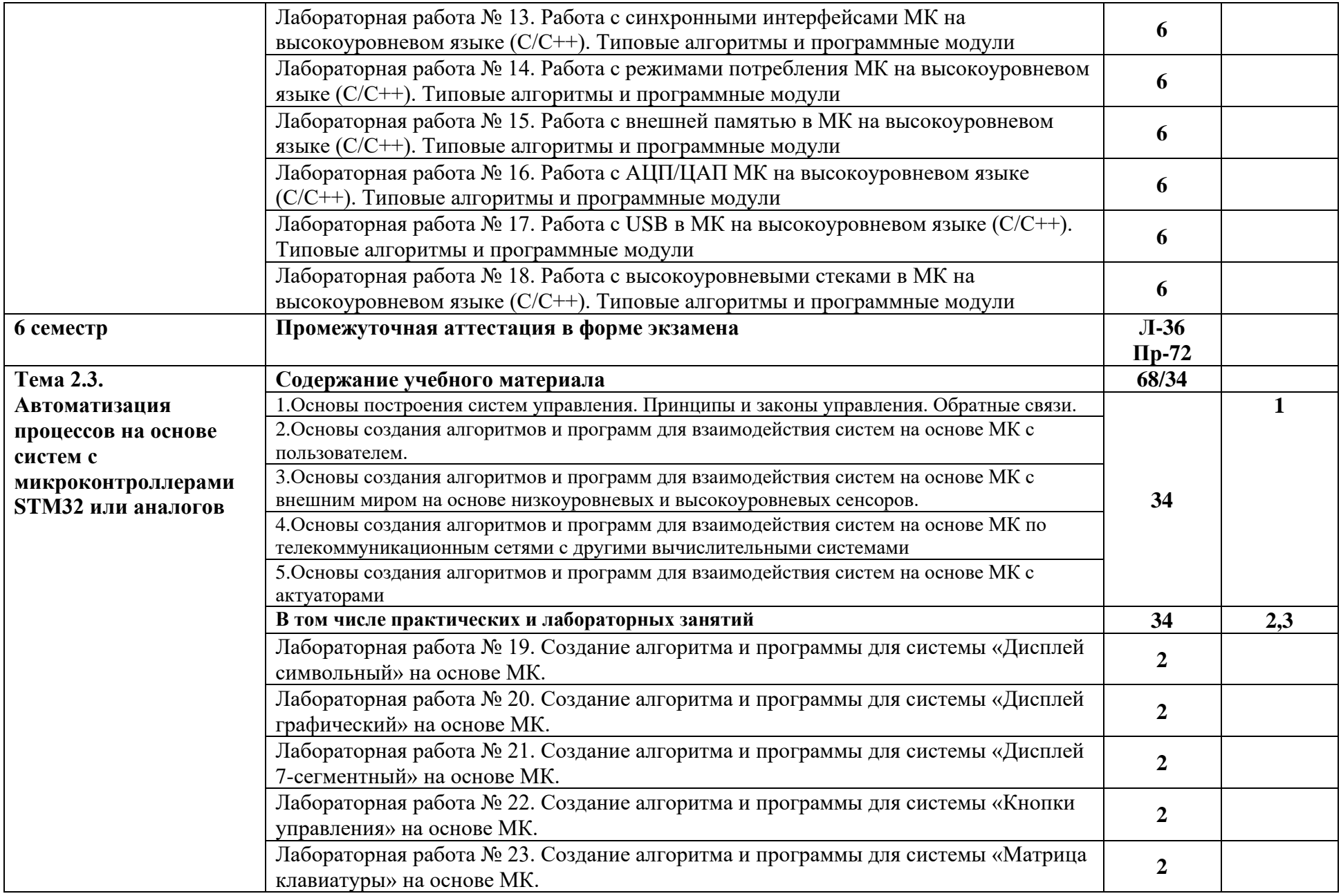

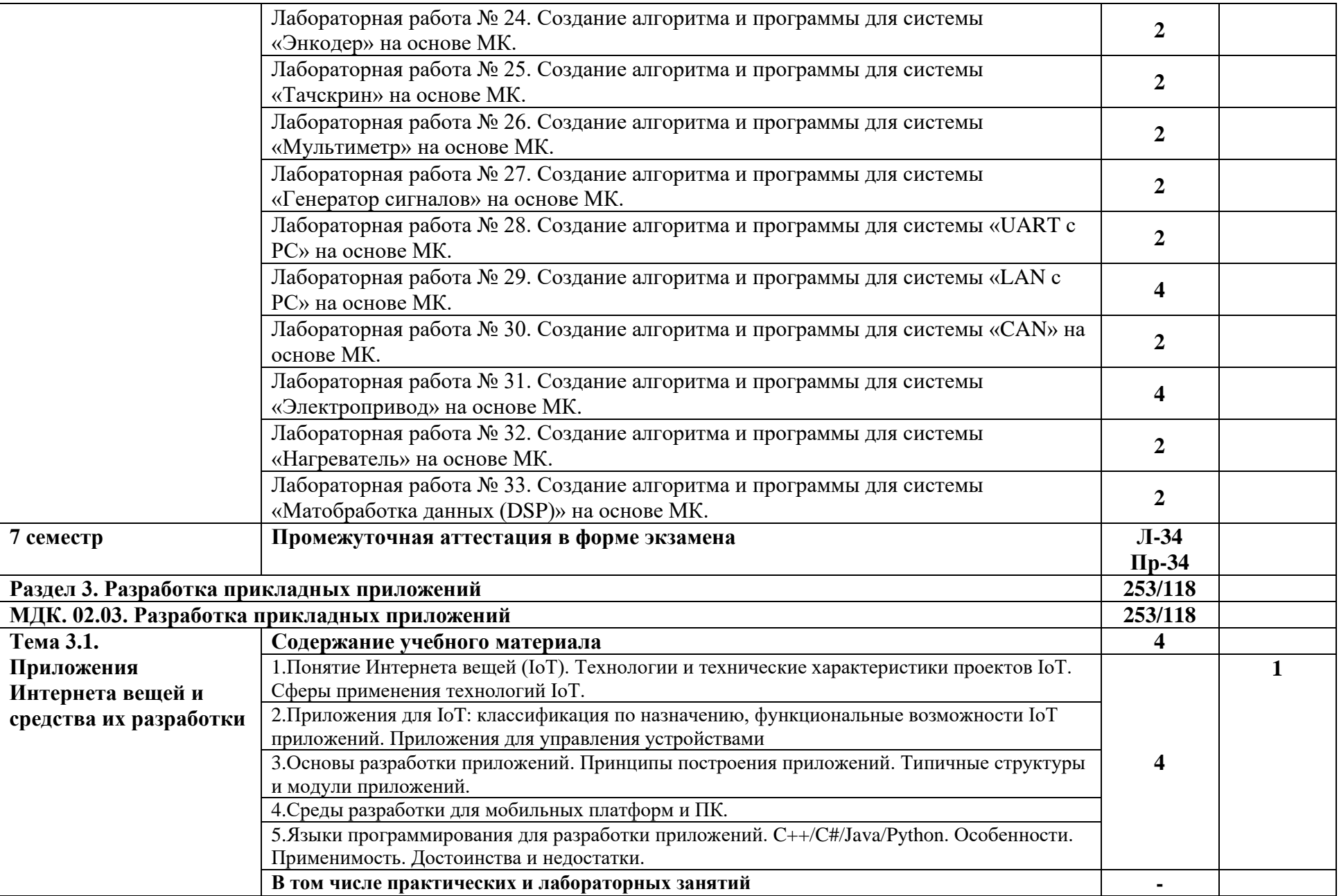

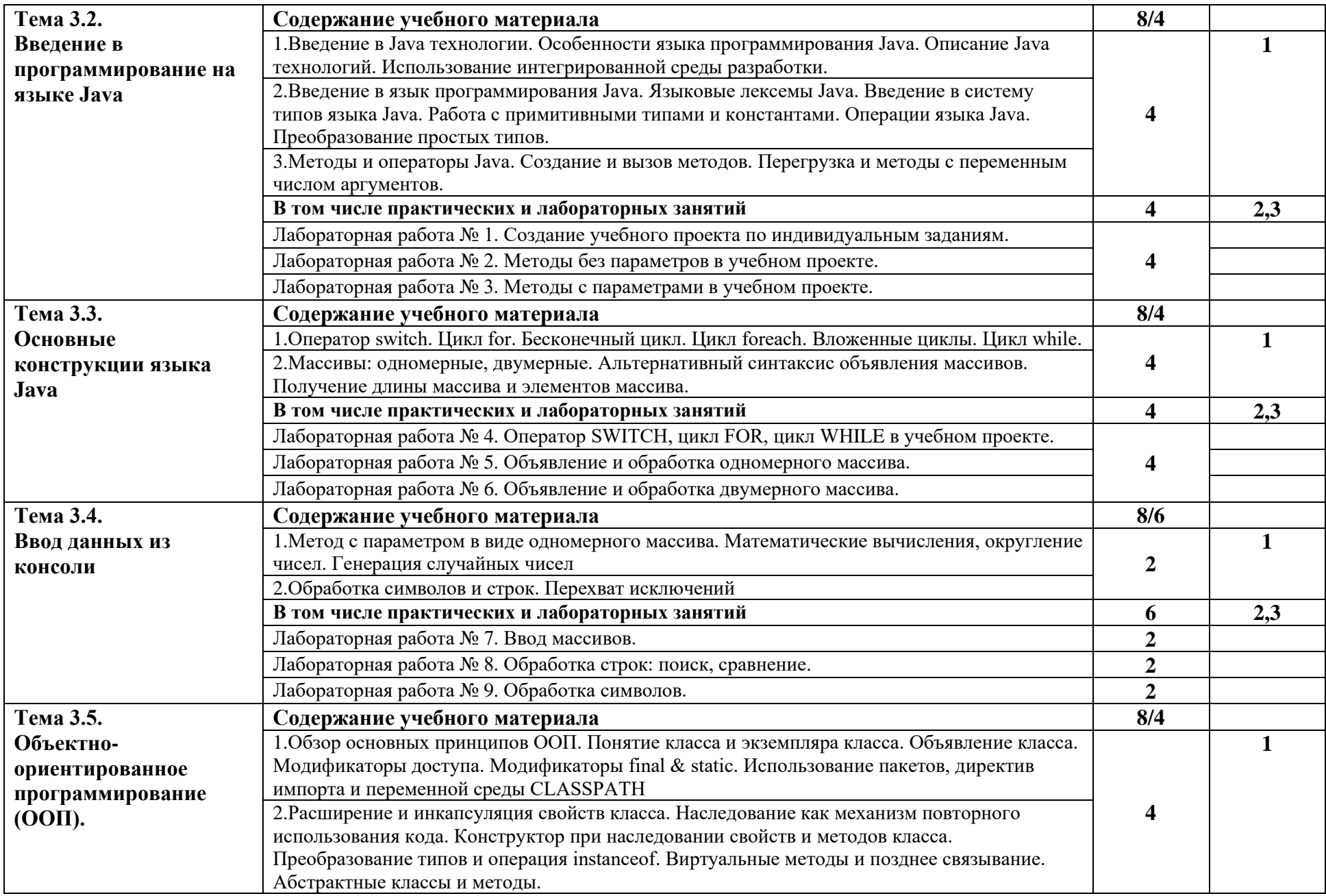

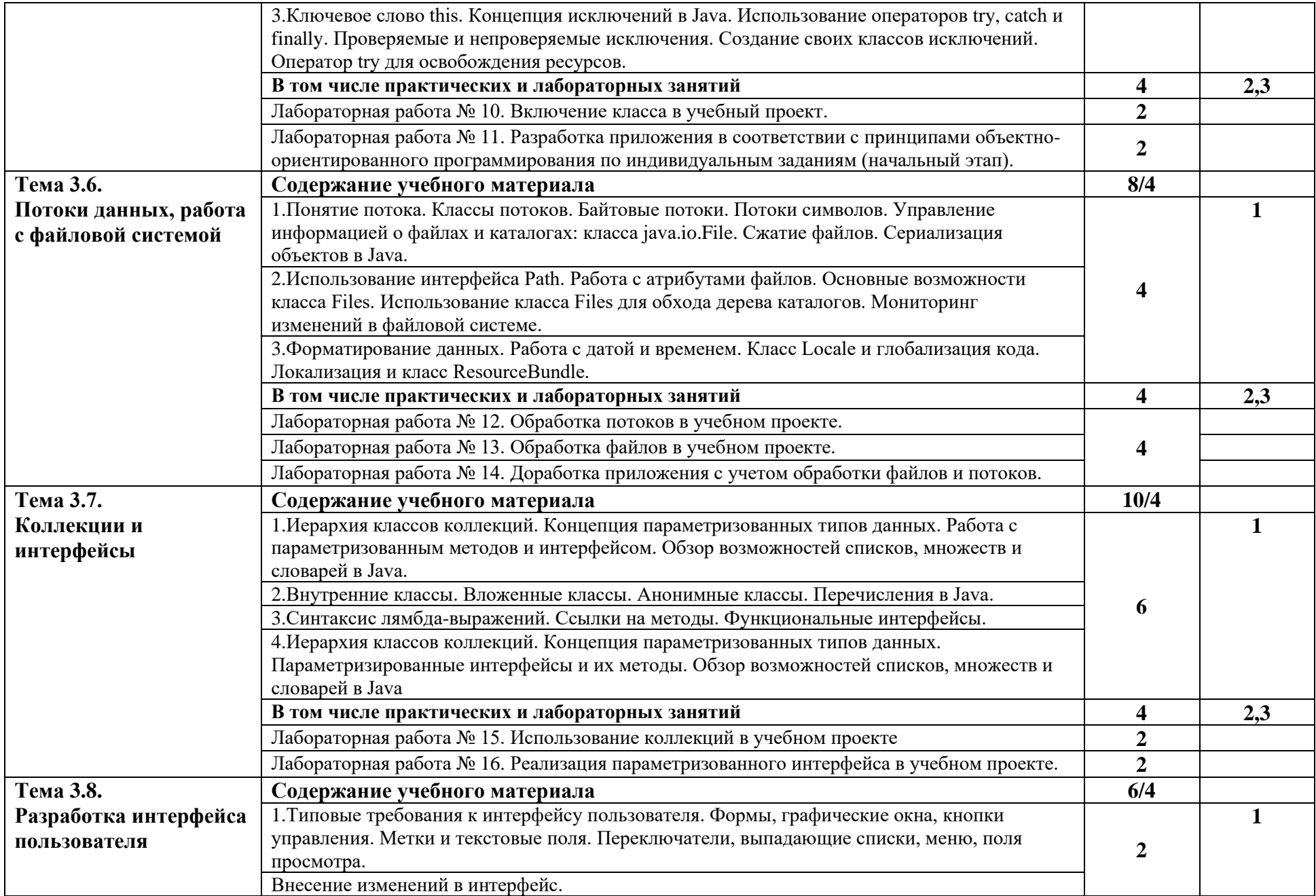

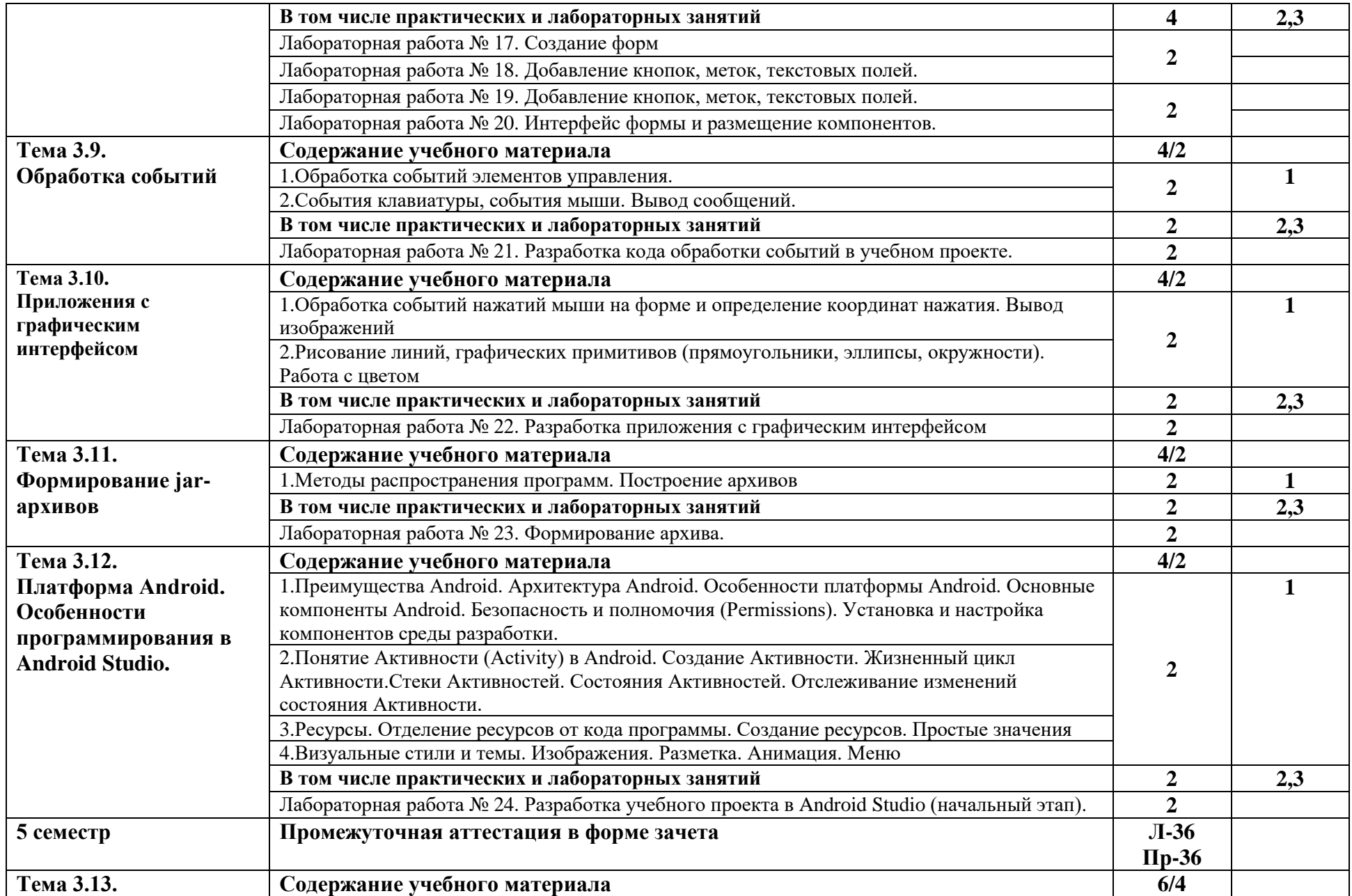

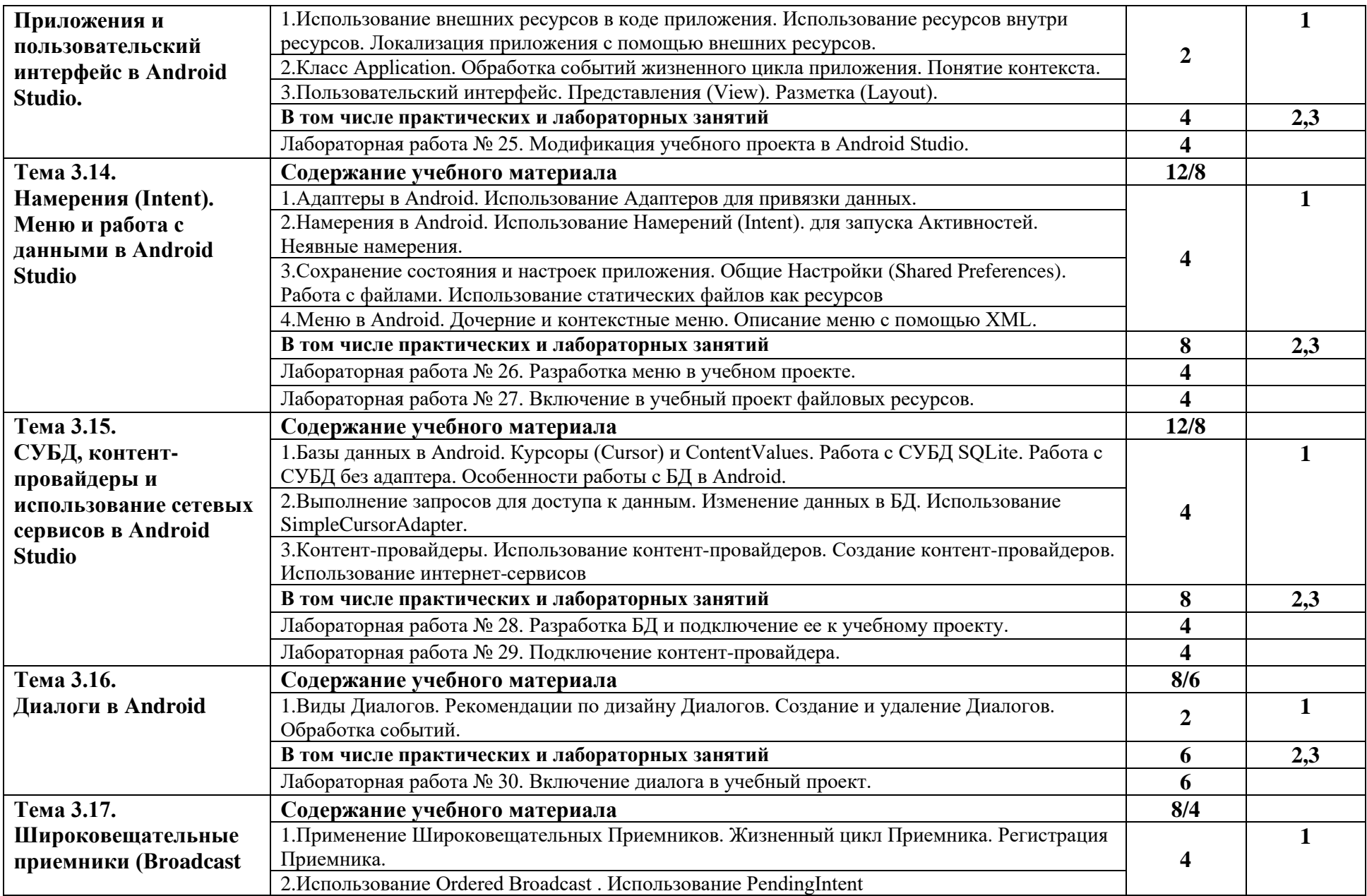

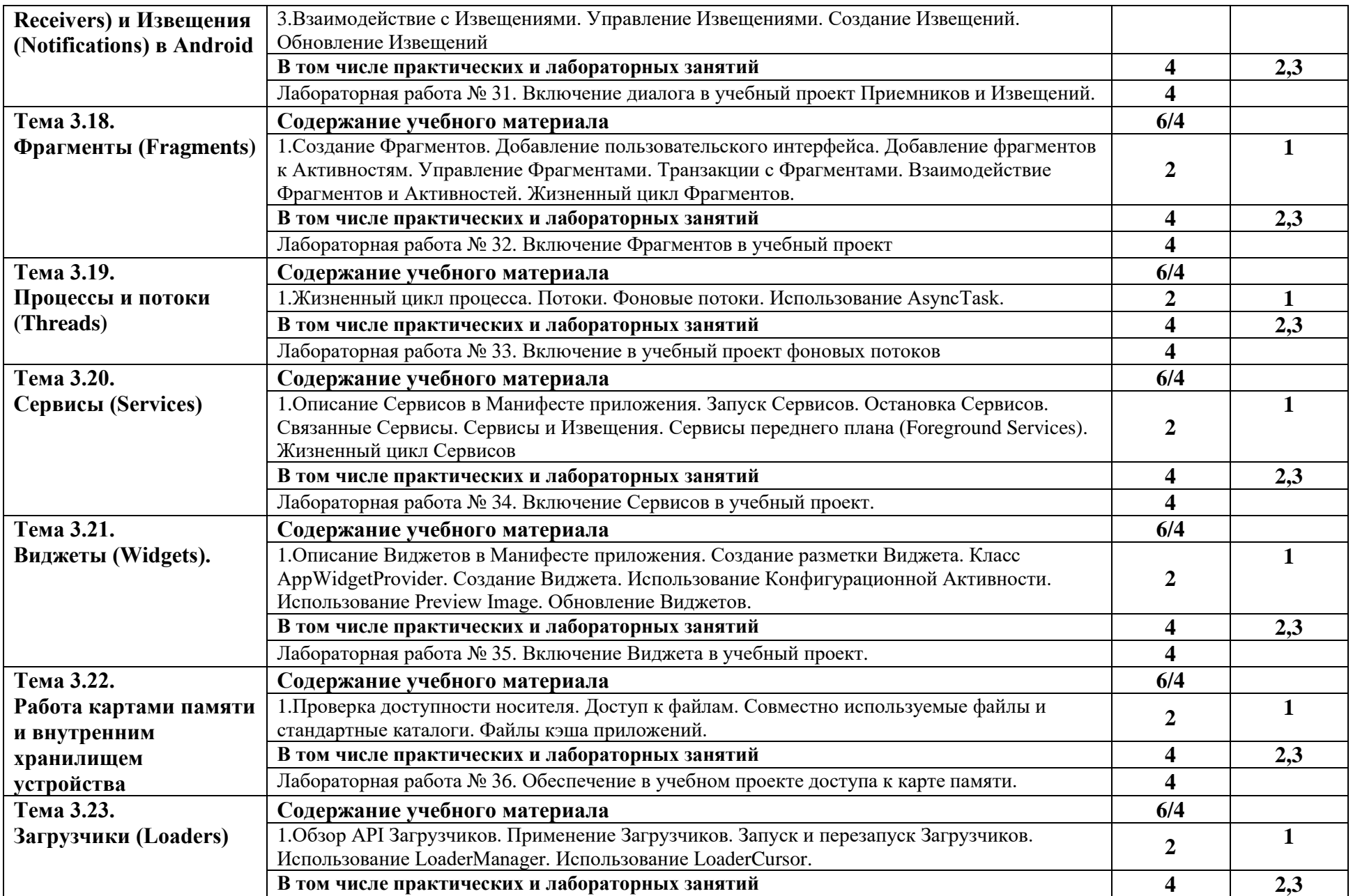

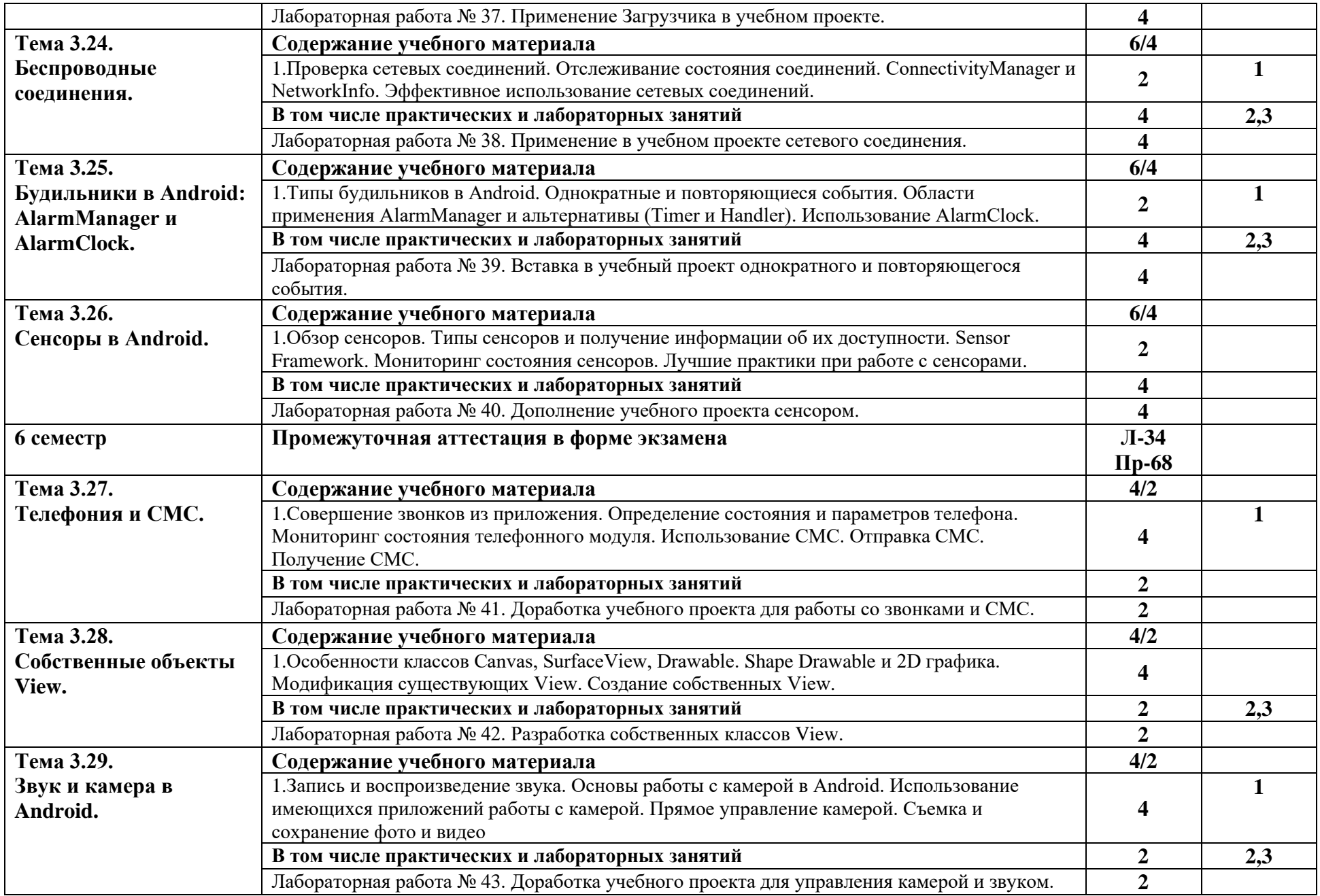

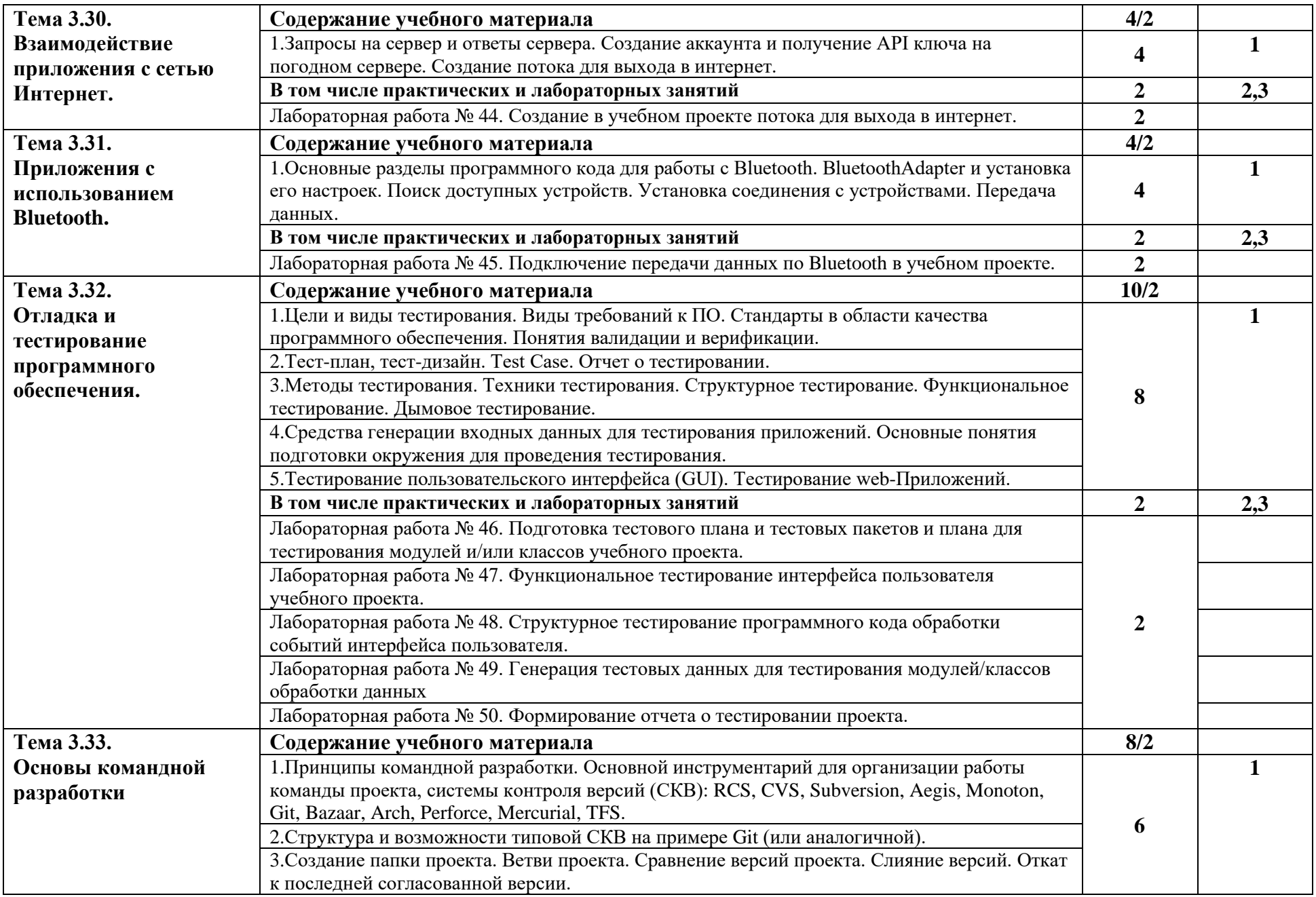

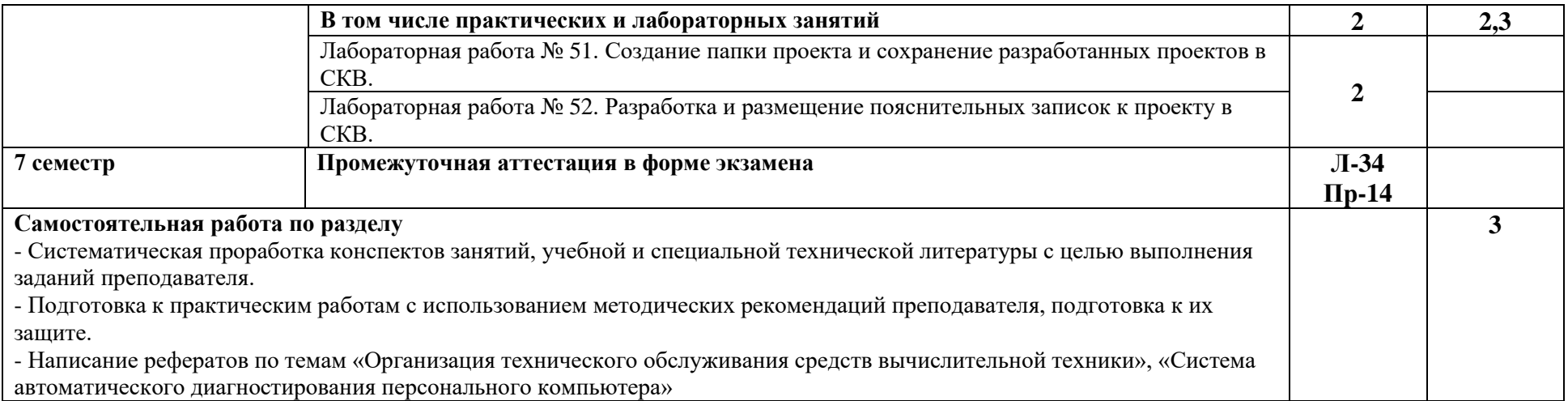

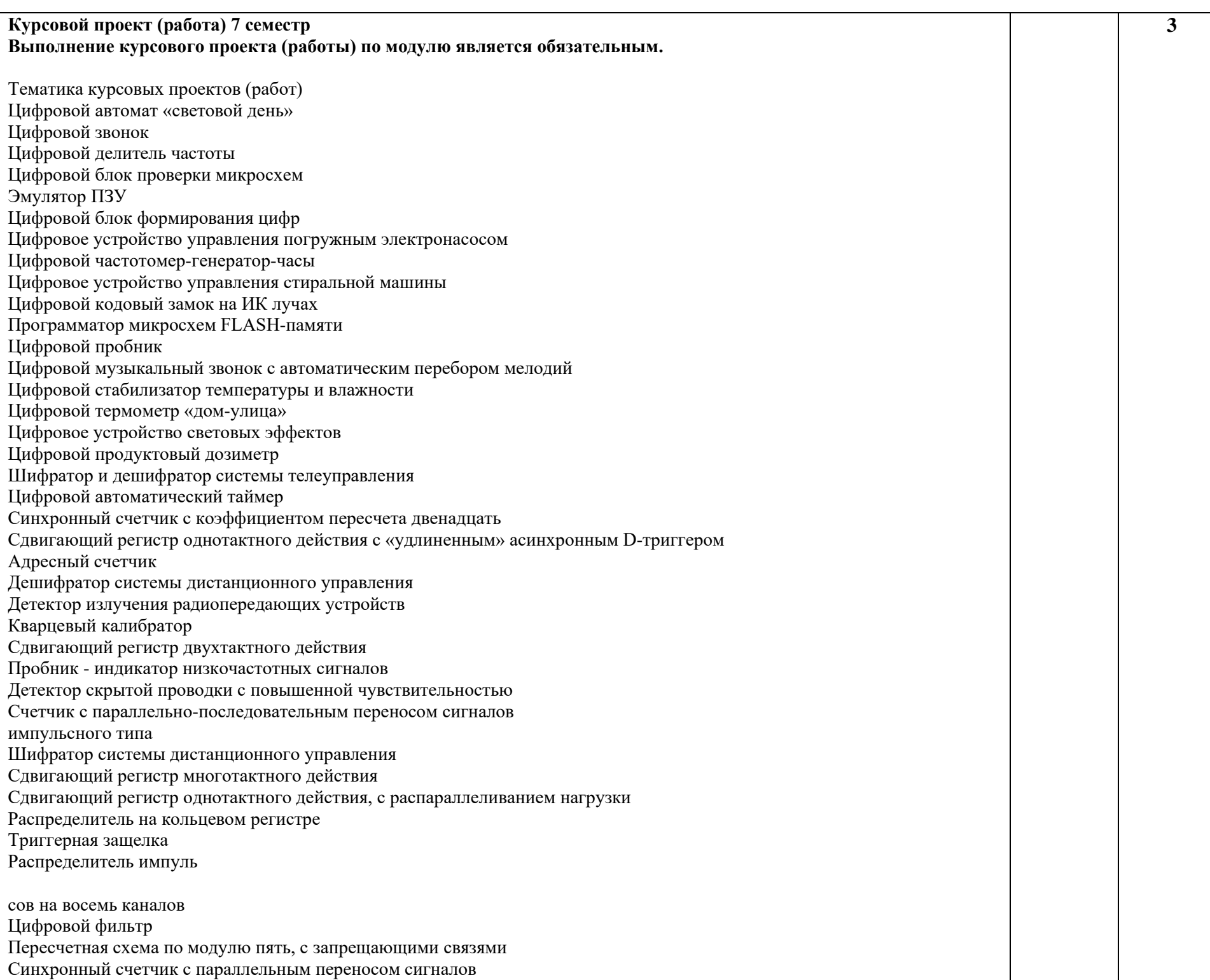

Электронный шагомер

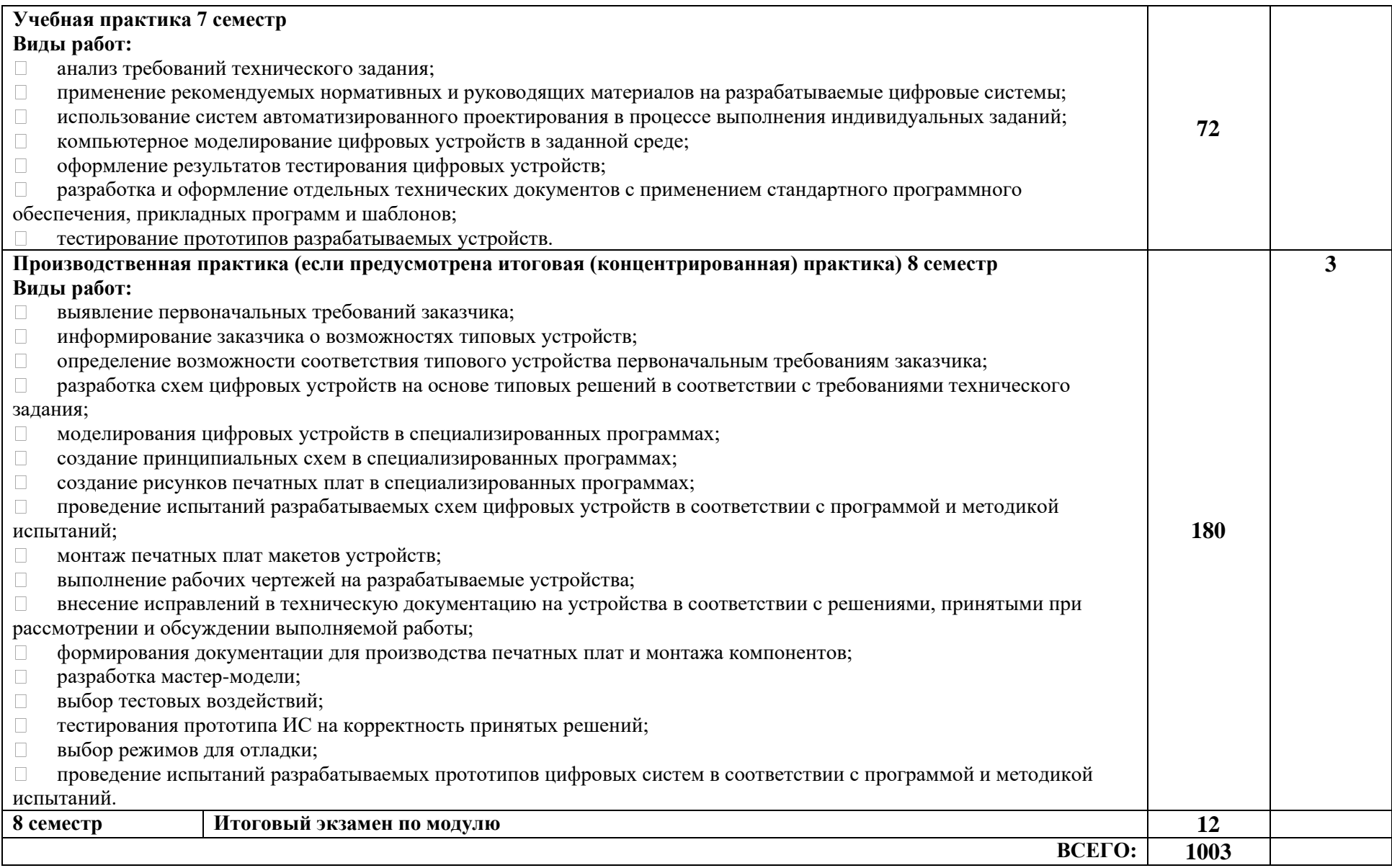

#### **4. УСЛОВИЯ РЕАЛИЗАЦИИ ПРОФЕССИОНАЛЬНОГО МОДУЛЯ**

#### **4.1. Требования к минимальному материально-техническому обеспечению**

Лаборатория «Прикладного программирования»

Перечень основного оборудования, учебно-наглядных пособий и используемого программного обеспечения:

Офисная мебель на 26 мест, 19 ПК с доступом в Интернет и ЭИОС, демонстрационное оборудование: проектор – 1 шт.; экран - 1 шт., принтер- 2 шт., доска ученическая.

WindowsXP, OpenOffice, 7-zip, Microsoft Word Viewer, Microsoft Exel Viewer, Microsoft PowerPoint Viewer

Лаборатория «Проектирования цифровых систем»

Перечень основного оборудования, учебно-наглядных пособий и используемого программного обеспечения:

офисная мебель на 39 мест, демонстрационное оборудование: экран – 1 шт., проектор – 1 шт., ПК – 19 шт. с доступом в Интернет и ЭИОС.

Детектор СВЧ излучений "ДСВЧИ 031", Поисковый радиометр "СР-4", Обнаружитель скрытых видеокамер "Оптик", Ручной металлодетектор "Garrett SuperWand", Дозиметр гаммаизлучения ДКГ-07Д "Дрозд", Детектор поля "ST 007", Комплекс для выявления каналов утечки речевой информации "БИНАФОН", Досмотровый комплект зеркал "ПОИСК-2У", Анализатор проводных линий "ОТКЛИК-2", Многоканальный компьютерный комплекс радиоконтроля "Омега", Программно-аппаратный комплекс для исследования сигналов в проводных линиях "СИРИУС", Портативный измеритель частоты и мощности "MFP-8000", Многофункциональные поисковые приборы "ST 031 - Пиранья" "ST 031-Р", Дифференциальный адаптер проводных линий в речевом диапазоне частот "ДАПЛ 031", Контрольное устройство "ТЕСТ 031", Волоконно-оптический эндоскоп "ЭТ 8 - 1,5 СП" предназначено для осмотра в нестационарных условиях труднодоступных затемненных мест, а также пустот и внутренних полостей различных обектов, конструкционных узлов, Эквивалент сети "NNB 101 (111)", Комплект адаптеров измерительных (D-SUB, LPT, COM, PS/2, USB), Имитатор нелегальных средств съема информации "Шиповник-1", Система оценки защищенности выделенных помещений по виброакустическому каналу "ШЕПОТ", Генератор шума "ГШ-1000М", Портативный частотомер "РИЧ 8", Широкополосный усилитель "ШУ 3", Осциллограф "С1-151", Осциллограф универсальный "GDC-840S / 840C", Генератор сигналов высокочастотный "Г4-151", Генератор "Г4-78", Генератор "Г4-79", Генератор сигналов низкочастотный "Г3-121", Цифровой диктофон EDIC mini B7-2240, Металлоискатель "АКА", Анализатор спектра "СИГУРД", Профессиональный компьютерный полиграф (ПКП) "ДИАНА-01", Нановольтметр "Унипан/ UNIPAN237", Аппаратный модуль "Вепрь", Преобразователь частоты СВЧ диапазона "ОМЕГА-К18", Индикатор электромагнитного поля "ДП-20", Акустическая система "Прибой", Аппаратура защиты информации от акустической разведки "Соната-АВ", Поисковый радиометр "СР-4М", Генератор шума "Соната-Р2", Генератор-аудиоизлучатель "Соната-СА", Идентификатор "iButton DS 1992".

#### **4.2. Информационное обеспечение обучения**

**Перечень рекомендуемых учебных изданий, Интернет-ресурсов, дополнительной литературы**

#### **4.2.1. Основные источники:**

1. Гуров, В. В. Микропроцессорные системы : учебник / В.В. Гуров. — Москва : ИНФРА-М, 2023. — 336 с. + Доп. материалы [Электронный ресурс]. — (Среднее профессиональное образование). - ISBN 978-5-16-015323-0. - Текст : электронный. - URL: https://znanium.com/catalog/product/1912440.

профессиональное образование). - ISBN 978-5-906818-59-1. - Текст : электронный. - <del>J</del>6RL: 2. Проектирование цифровых устройств : учебник / А.В. Кистрин, Б.В. Костров, М.Б. Никифоров, Д.И. Устюков. — Москва : КУРС : ИНФРА-М, 2022. — 352 с. — (Среднее

[https://znanium.com/catalog/product/1495622.](https://znanium.com/catalog/product/1495622)

3. Шишов, О. В. Технические средства автоматизации и управления : учебное пособие / О.В. Шишов. — Москва : ИНФРА-М, 2020. — 396 с. + Доп. материалы [Электронный ресурс]. — (Среднее профессиональное образование). - ISBN 978-5-16-015283-7. - Текст : электронный. - URL: https://znanium.com/catalog/product/1117209

## **4.2.2. Дополнительные источники:**

1.Андросов, И. А. Микропроцессорные системы [Текст]: курс лекций/ И. А. Андросов. - Тольятти: ВУиТ, 2008. - 110 с.

2. Богомазова, Г.Н. Установка и обслуживание программного обеспечения персональных компьютеров, серверов, периферийных устройств и оборудования [Текст]: учебник для СПО - М.: Академия, 2015. - 256 с.

#### **4.2.3. Интернет-ресурсы:**

1. http://fcior.edu.ru/ - Федеральный центр информационно- образовательных ресурсов

2. http://www.edu.ru/ - Федеральные образовательные ресурсы

3. Богомазова Г.Н. Установка и обслуживание программного обеспечения персональных компьютеров, серверов, периферийных устройств и оборудования[Электронный ресурс]:учебник.-М.:Академия,2015.-256 с..// NASHOL.COM

**4.2.4. При проведении занятий по дисциплине используются следующие программные продукты:**

1. ОС Windows (для академических организаций, лицензия Microsoft Imagine (ранее MSDN AA, DreamSpark);

2. Интернет-браузеры: Google Chrome (свободное ПО), Internet Explorer 8 (свободное  $\overline{[10]}$ ;

3. Пакет Microsoft Office 2007 (лицензионное ПО), Open Office (свободное ПО);

4. Доступ к электронным изданиям ZNANIUM.COM ([https://znanium.com/\)](https://znanium.com/)

## **5. КОНТРОЛЬ И ОЦЕНКА РЕЗУЛЬТАТОВ ОСВОЕНИЯ ПРОФЕССИОНАЛЬНОГО МОДУЛЯ (ВИДА ПРОФЕССИОНАЛЬНОЙ ДЕЯТЕЛЬНОСТИ)**

**Контроль и оценка** результатов освоения учебной дисциплины осуществляется преподавателем в процессе проведения практических работ, тестирования, а также выполнения обучающимися курсовой работы и демонстрационного экзамена.

| Код и наименование<br>профессиональных<br>и общих компетенций,<br>формируемых в<br>рамках модуля $I$ | Критерии оценки             | Методы оценки                 |
|----------------------------------------------------------------------------------------------------|-----------------------------|-------------------------------|
| $\Pi K$ 2.1.                                                                                         | Представлен                 | Демонстрационный экзамен      |
| Проектировать,                                                                                       | работоспособный             | Защита<br>курсового           |
| разрабатывать<br>И                                                                                   | программный<br>КОД,         | проекта/работы                |
| отлаживать                                                                                           | оформленный<br>B            | наблюдение<br>Экспертное<br>B |
| программный<br>код                                                                                   | соответствии<br>$\mathbf c$ | учебной<br>процессе<br>И      |
| модулей управляющих                                                                                  | заданными требованиями      | производственной практики     |
| программ.                                                                                            |                             |                               |
| ПК 2.2.                                                                                              | Разработанные               | Демонстрационный экзамен      |
| Владеть<br>методами                                                                                  | программные<br>модули<br>И  | Защита<br>курсового           |

<sup>1</sup> Личностные результаты обучающихся учитываются в ходе оценки результатов освоения профессионального модуля

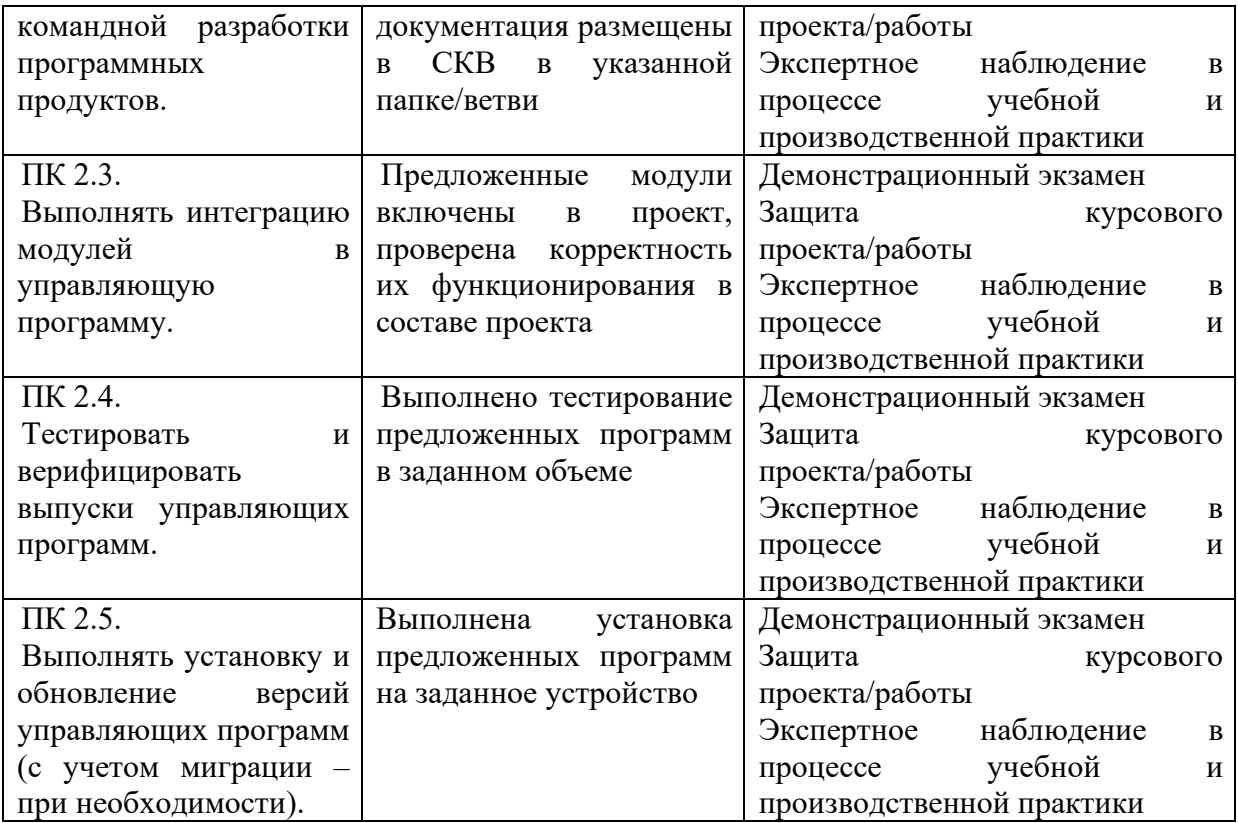